# <span id="page-0-0"></span>Tema 04.01: Análisis Estadístico de una serie temporal estacionaria

@umh1465: Análisis estadístico de series económicas

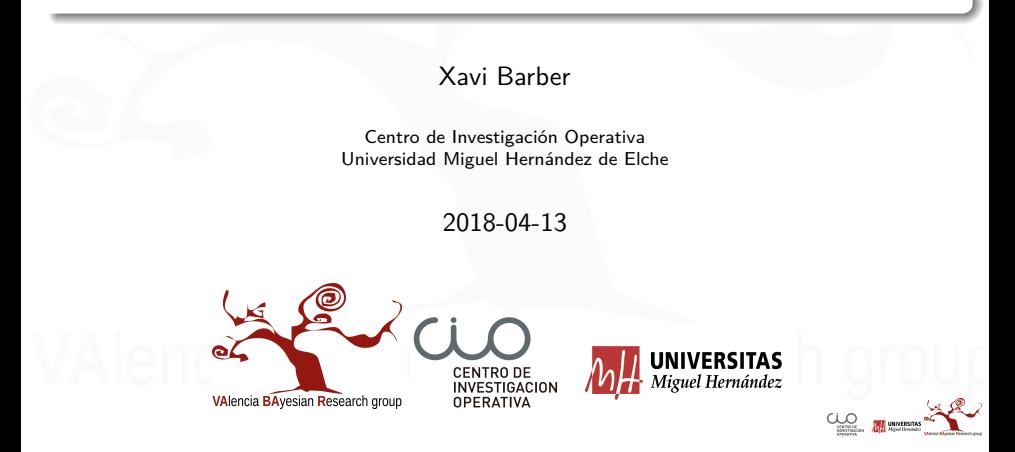

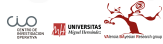

<span id="page-2-0"></span>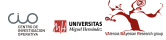

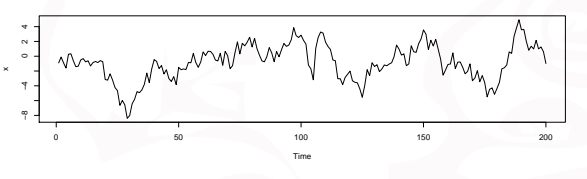

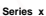

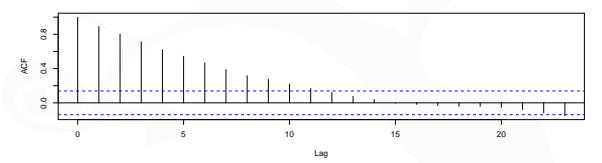

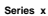

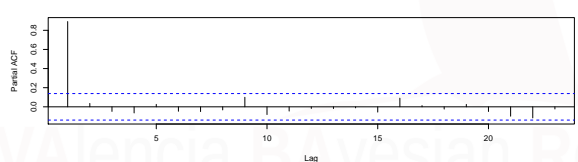

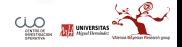

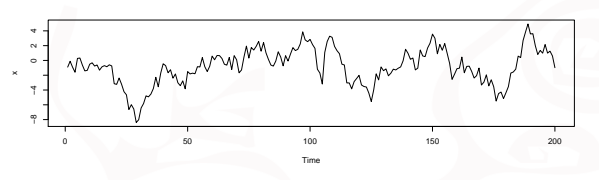

**Series x**

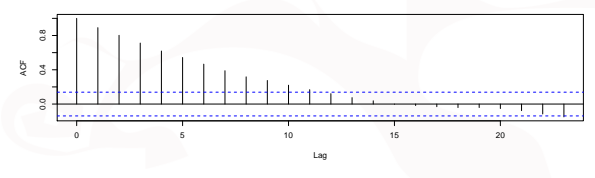

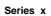

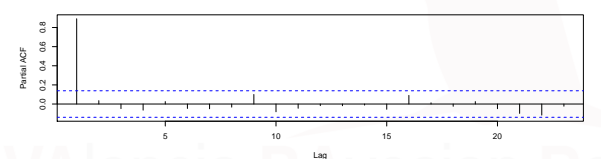

Solución: AR(1) :  $x <$ - arima.sim( list("ar"=c(0.9)), n=200)

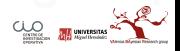

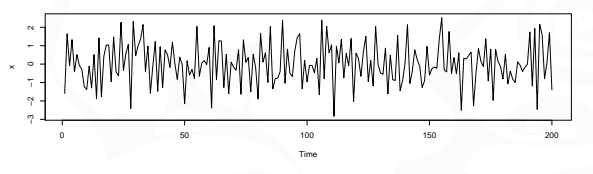

**Series x**

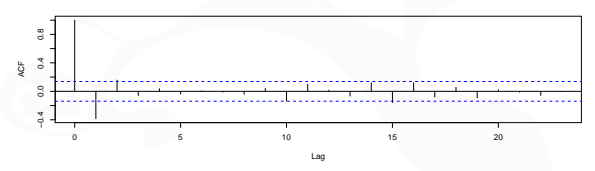

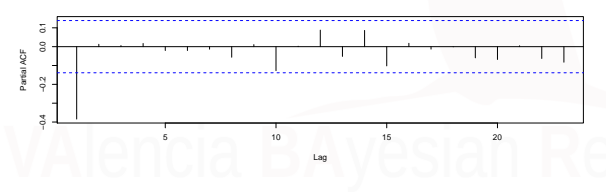

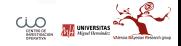

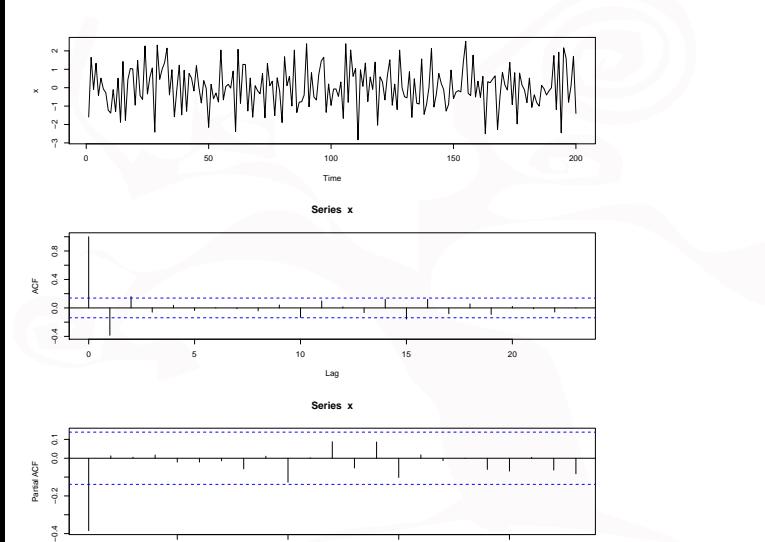

Solución:  $AR(1)$  :  $x < -$ 

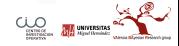

5 10 15 20

Lag

arima.sim( $list("ar" = c(-0.5)), n=200)$ 

 $\ddot{\circ}$ 

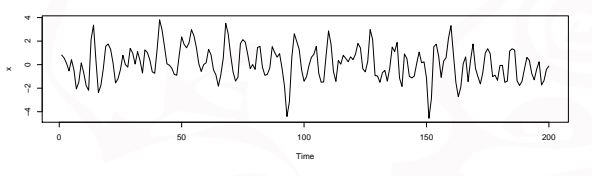

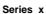

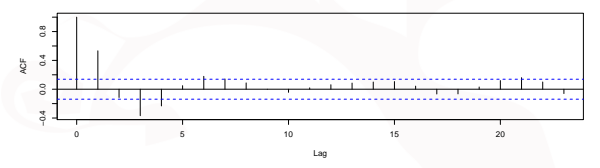

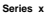

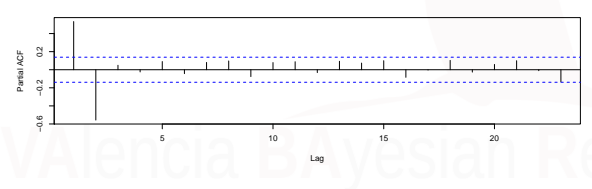

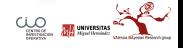

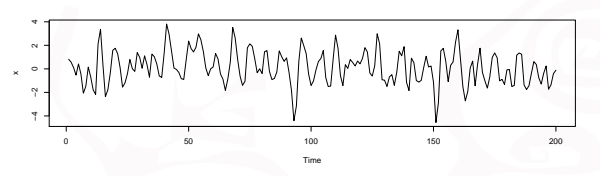

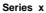

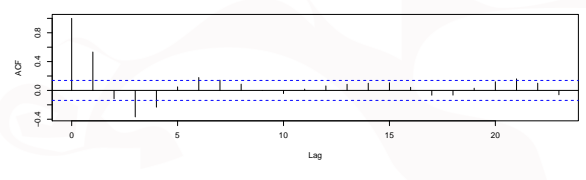

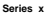

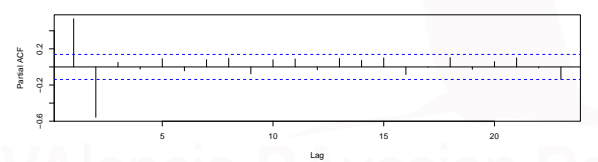

Solución: AR(2) :  $x <$ - arima.sim( list("ar"=c(0.8, -0.5)), n=200)

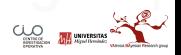

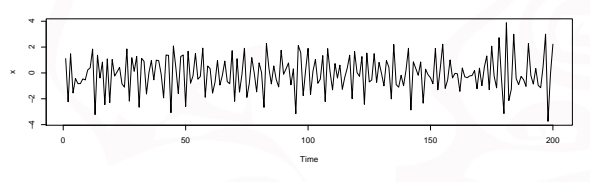

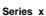

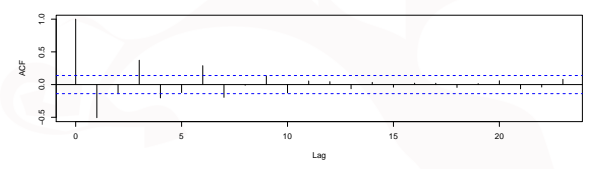

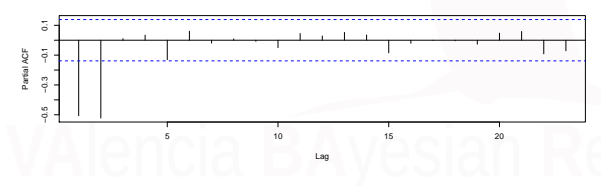

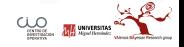

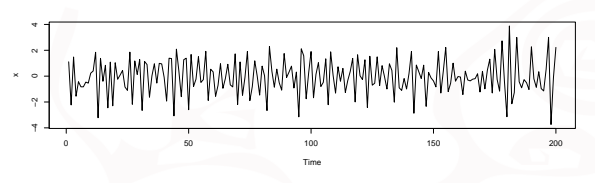

**Series x**

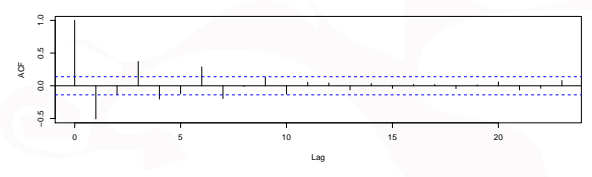

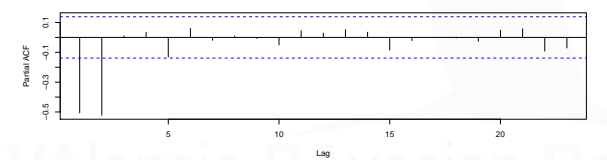

Solución: AR(2) :  $x < -$  arima.sim( list("ar"=c(-0.8, -0.5)), n=200)

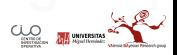

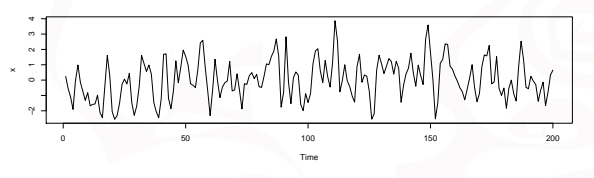

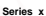

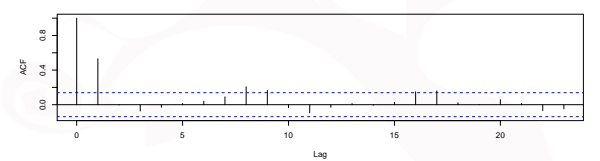

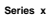

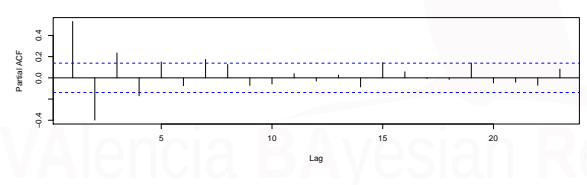

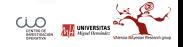

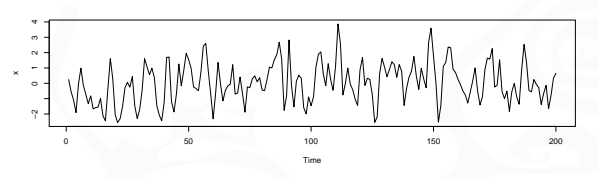

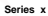

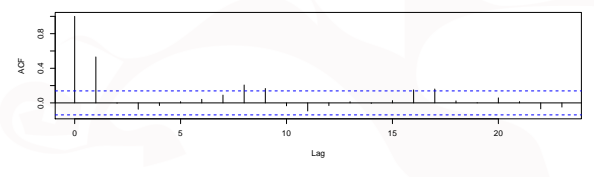

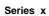

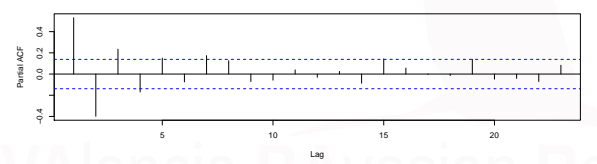

Solución: MA(1):  $x < -arima.sim(list("ma" = c(0.8,)), n=200)$ 

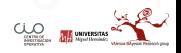

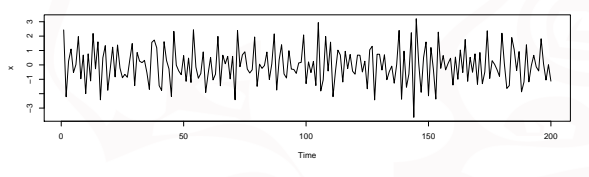

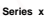

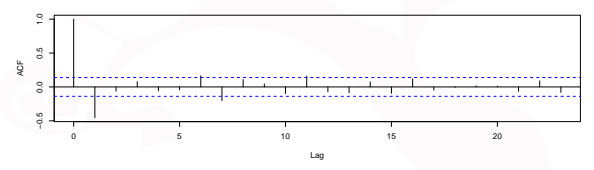

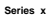

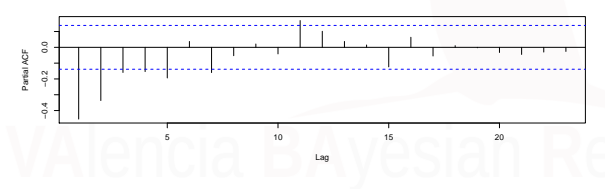

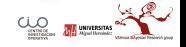

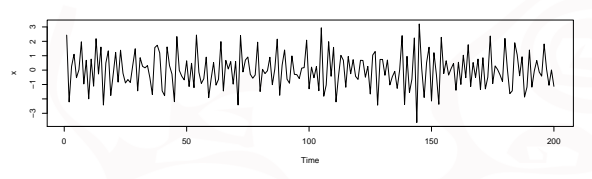

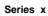

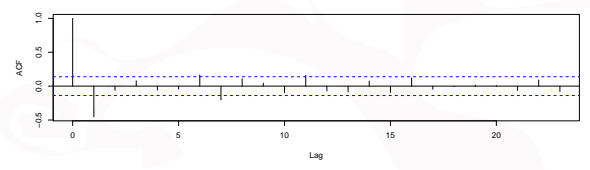

**Series x**

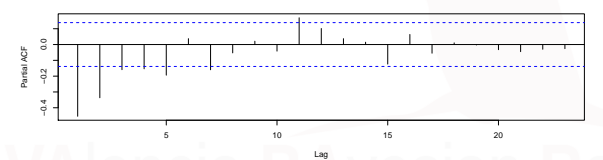

Solución: MA(1):  $x < -arima.sim(list("ma" = c(-0.8)), n=200)$ 

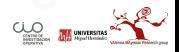

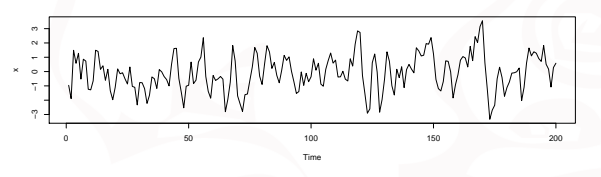

**Series x**

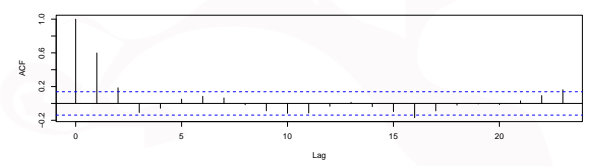

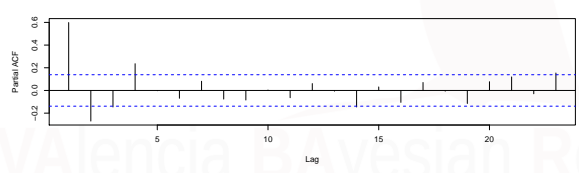

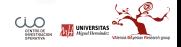

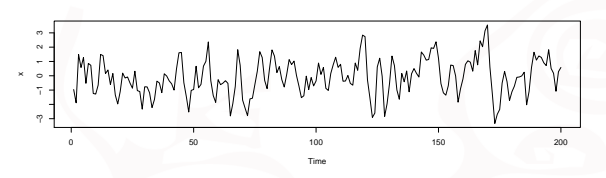

**Series x**

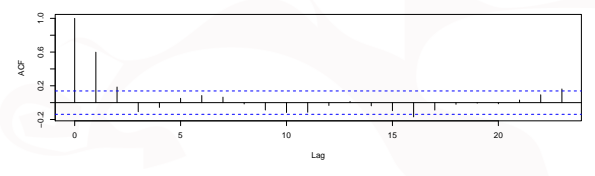

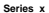

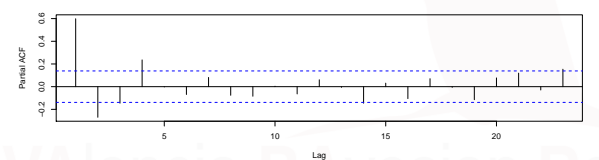

Solución: MA(2):  $x < -$  arima.sim( list("ma"=c(0.8, 0.5)), n=200)

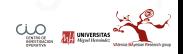

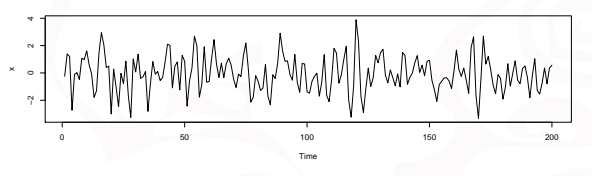

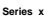

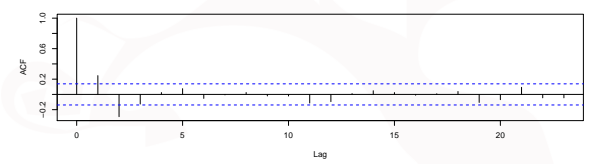

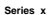

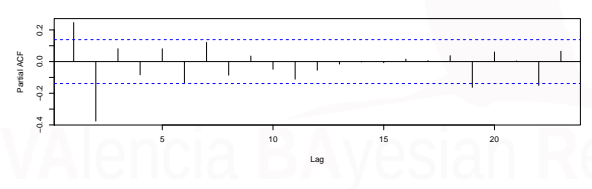

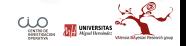

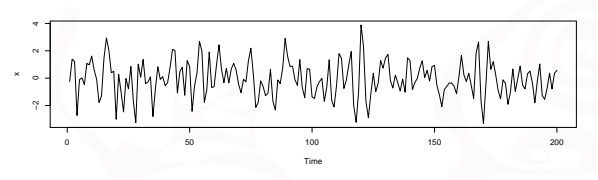

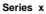

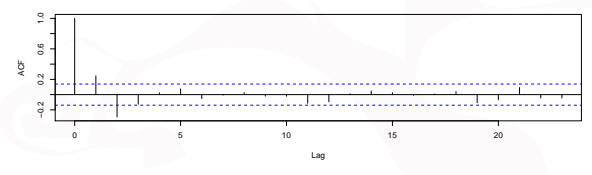

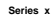

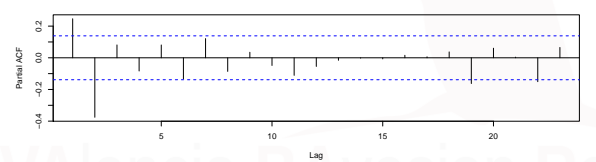

Solución: MA(2):  $x <$ - arima.sim( list("ma"=c(0.8, - 0.5)), n=200)

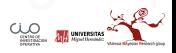

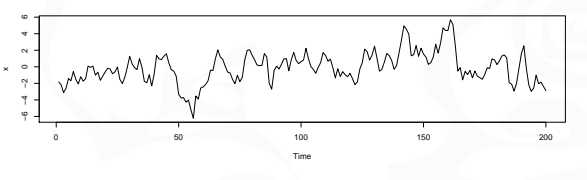

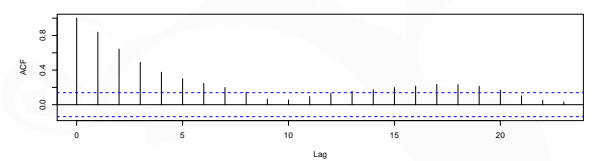

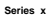

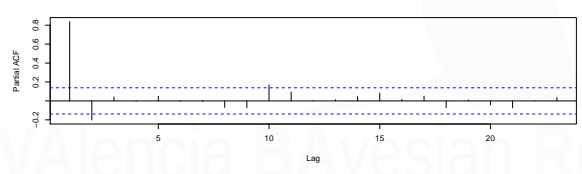

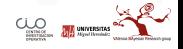

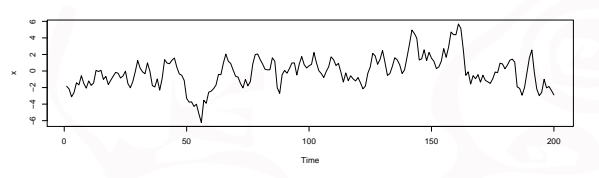

**Series x**

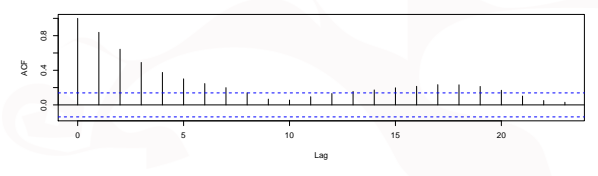

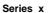

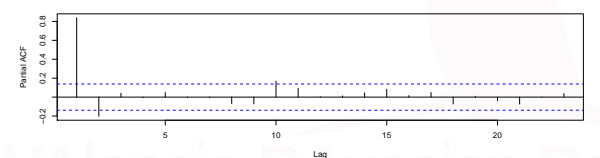

Solución: ARMA(1,1):  $x <$  arima.sim( list("ar"=c(0.8), "ma"=c(0.3), n=200)  $\overline{\bigcup_{\text{SUSUS}}$ 

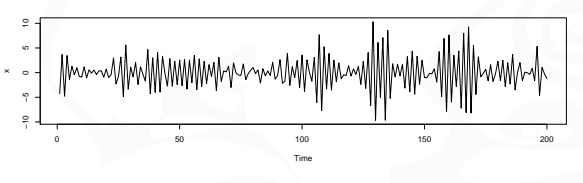

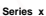

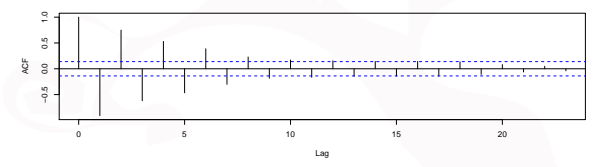

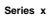

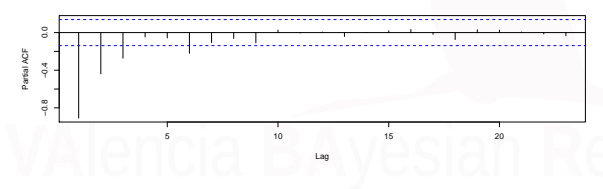

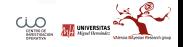

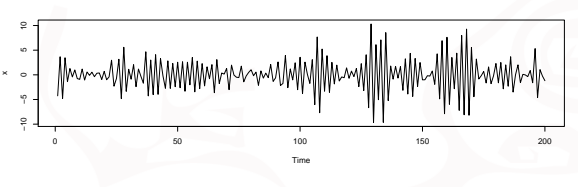

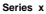

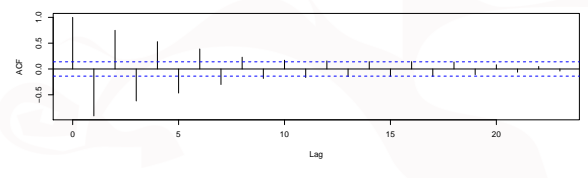

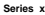

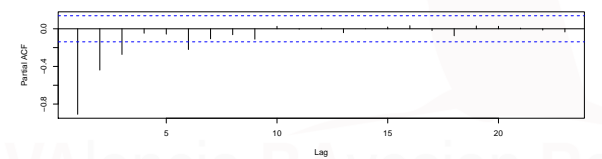

Solución: ARMA(1,1):  $x <$ - arima.sim( list("ar"=c(-0.8),"ma"=c(-0.9), n=200)  $\underbrace{\text{U}_0\text{U}_1\text{U}_2\text{U}_3\text{U}_4\text{U}_5\text{U}_6\text{U}_7\text{U}_8\text{U}_9}$ 

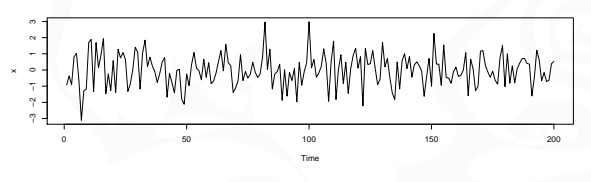

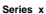

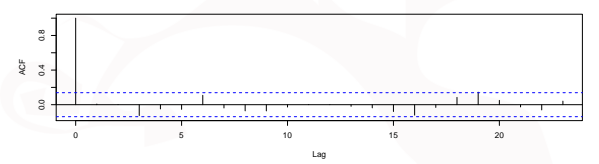

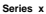

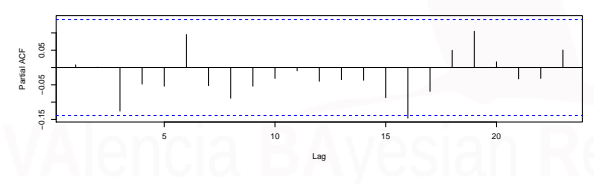

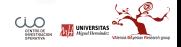

<span id="page-24-0"></span>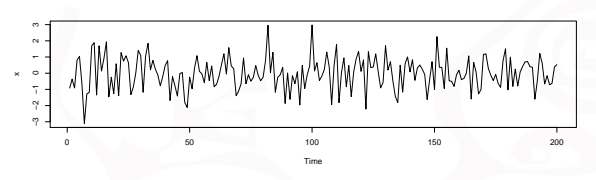

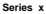

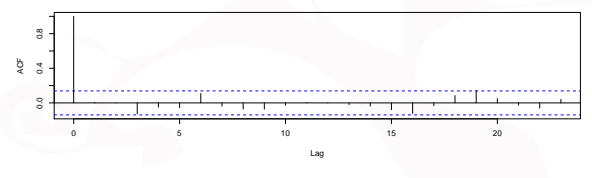

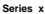

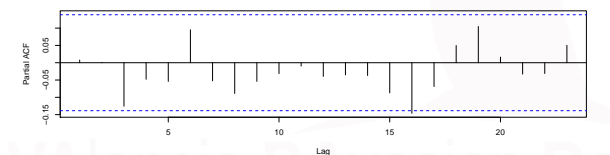

Solución: ARMA(1,1):  $x <$ - arima.sim( list("ar"=c(0.8), "ma"=c(-0.9), n=200) **CLO**